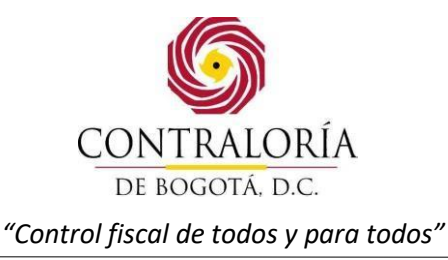

## **INSTRUCTIVO PARA DILIGENCIAR EL FORMATO CB – 0001 – RESERVAS PRESUPUESTALES AL CIERRE DE LA VIGENCIA**

## **I. DEFINICIÓN**

El formato CB - 0001 - RESERVAS PRESUPUESTALES AL CIERRE DE LA VIGENCIA debe contener la relación de los compromisos presupuestales suscritos durante la vigencia actual y que a diciembre 31 presentan saldo por ejecutar y/o pagar.

## **II. INSTRUCCIONES PARA DILIGENCIAR EL CONTENIDO GENERAL DEL STORM.**

**ENTIDAD:** Relacione el nombre y código de la entidad o sujeto de vigilancia y control fiscal que reporta el informe.

**PERIODICIDAD**: Registre la periodicidad a la cual pertenece el informe a reportar.

**FECHA DE CORTE**: Registre la fecha a la cual corresponde el informe (aaaa/mm/dd).

## **III. INSTRUCCIONES PARA DILIGENCIAR EL CONTENIDO ESPECÍFICO DEL FORMATO.**

Las cifras reportadas en este formato deben ser expresadas en pesos colombianos (COP).

Registre los datos de fechas con el formato (AAAA/MM/DD).

- **CODIGO RUBRO PRESUPUESTAL:** Relacione el número completo de conformidad con el informe de ejecución presupuestal. ALFANUMÉRICO.

- **RUBRO PRESUPUESTAL**: Relacionar el nombre de conformidad con el informe de ejecución presupuestal. ALFANUMÉRICO

**NÚMERO CDP:** Registrar el número del certificado de disponibilidad presupuestal. NUMÉRICO

- **NÚMERO CRP:** Registrar el número del certificado de registro presupuestal. NUMÉRICO.

- **N° CTO**: Registrar el número del contrato. ALFANUMÉRICO.

www.contraloriabogota.gov.co Cra. 32A No. 26A-10 Código Postal 111321 PBX: 3358888

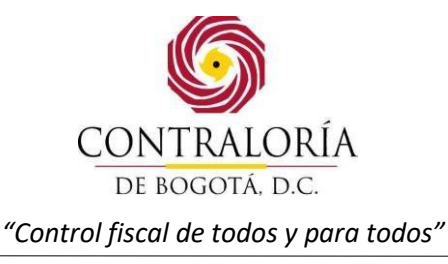

- **VALOR CRP**: Registrar el valor en pesos. NUMÉRICO.

- **VALOR ANULACIONES**: Registrar el valor en pesos de los CRP anulados.

- **VALOR REINTEGROS**: En el caso de que se haya efectuado giro y se anule el contrato se debe registrar el valor en pesos del reintegro con cargos o identificando el CRP afectado.

- **VALOR TOTAL CRP**: Calcula el resultado de VALOR CRP– VALOR Anulaciones VALOR REINTEGROS, en pesos. NUMÉRICO.

**- VALOR GIROS**: Registrar el valor en pesos. NUMÉRICO.

- **SALDO**: Registrar el resultado de VALOR TOTAL CRP – VALOR GIROS, en pesos. NUMÉRICO.

- **OBSERVACIONES**: Registre la Información adicional que considere pertinente y que aclare las cifras consignadas en el formato.

- **TOTAL RESERVAS DE FUNCIONAMIENTO:** Calcula el total de Reservas correspondientes al rubro de funcionamiento.

- **TOTAL RESERVAS DE INVERSION**: Calcula el total de Reservas correspondientes al rubro de Inversión.

- **TOTAL RESERVAS FUNCIONAMIENTO E INVERSION**: Calcula el total de Reservas del rubro de funcionamiento más el rubro de inversión.

- **CÓDIGO ÁREA FUNCIONAL:** Coloque el Código del Área Funcional.

- **NOMBRE DEL ÁREA FUNCIONAL:** Coloque el nombre del Área Funcional**.**

- **CÓDIGO SECTOR:** Coloque el Código del sector.

- **NOMBRE DEL SECTOR:** Coloque el nombre del sector.

**FIRMA:** Será exigible la firma digital de que trata la Ley 527 de 1999, sus Decretos Reglamentarios y la Resolución Reglamentaria de Rendición de Cuentas vigente a la presentación de la información.

Con el memorando, oficio remisorio o registro electrónico que envíen los sujetos de vigilancia y control fiscal en la cuenta anual, mensual u ocasional, se entiende aprobada la información contenida en los formatos y/o documentos electrónicos, donde el remitente certifica que la información reportada es precisa, correcta, veraz y completa, por lo tanto, el representante legal, es responsable ante la Contraloría de Bogotá D.C., por cualquier imprecisión, inconsistencia, falsedad

> www.contraloriabogota.gov.co Cra. 32A No. 26A-10 Código Postal 111321 PBX: 3358888

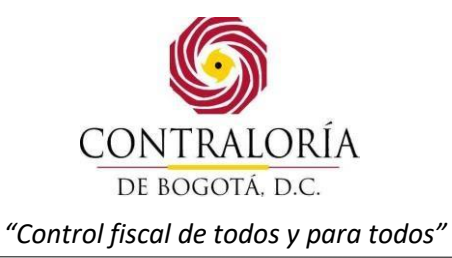

u omisión en los datos, y será causal de sanción sin perjuicio de las acciones legales a que hubiera lugar.

> www.contraloriabogota.gov.co Cra. 32A No. 26A-10 Código Postal 111321 PBX: 3358888